**INTERNATIONAL CENTER Abt. International Office**

## SoSe 2024

IN ZUSAMMEN-ARBEIT MIT

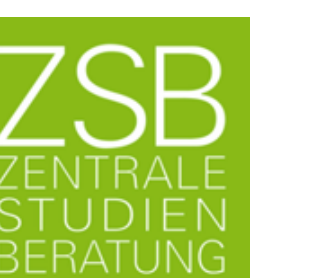

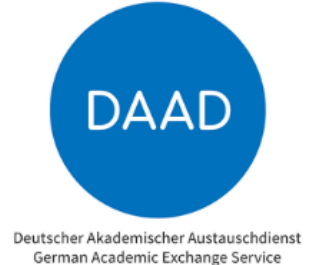

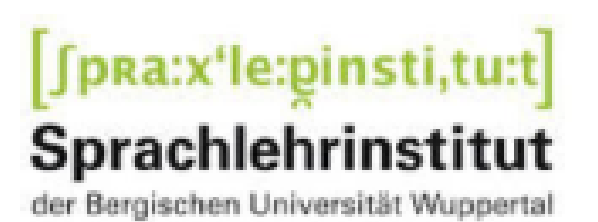

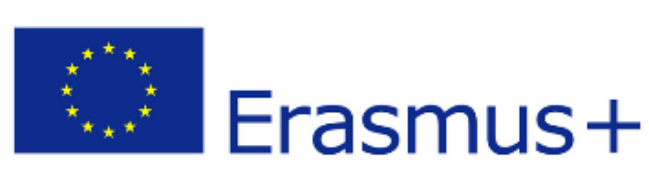

APRIL

**09.04.** 16-18 Uhr PROMOS – Workshop für die Bewerbung

**24.04.** 16-18 Uhr Du planst ein Auslandsstudium /-praktikum in Europa? Das Erasmus+ Programm im Überblick

**23.04.** 16-18 Uhr USA? Japan? …? Hochschulpartnerschaften außerhalb Europas

#### **08.05.** 16-18 Uhr

Du planst ein Auslandsstudium /-praktikum in Europa? Das Erasmus+ Programm im Überblick

**14.05.** 16-18 Uhr Betriebspraktikum im Ausland **11.06.** 16-18 Uhr

### **ALLE VERANSTALTUNGEN FINDEN DIGITAL STATT**  $\rightarrow$  **MOODLE**)

Du planst ein Auslandsstudium /-praktikum in Europa? Das Erasmus+ Programm im Überblick

**15.05.** 16-18 Uhr USA? Japan? ...? Hochschulpartnerschaften außerhalb Europas

**28.05.** 16-18 Uhr Bei den Partnerhochschulen war nichts dabei? Freemover-Aufenthalte selbst organisieren

**©Colourbox** 

**18.06.** 16-18 Uhr

Schulpraktika im Ausland Praxiserfahrung in der Lehre sammeln

# **Wege ins** entdecken! **Ausland**

QSL-Beauftragte / Internationales, Fakultät 1

**19.06.** 16-18 Uhr

Bei den Partnerhochschulen war nichts dabei? Freemover-Aufenthalte selbst organisieren

JULI

**05.06.** 16-18 Uhr Nach dem Abschluss noch Lust auf ein Auslandspraktikum? Graduiertenpraktika in Europa

**30.04.** 16-18 Uhr Summer Schools – Kurzaufenthalte im Ausland

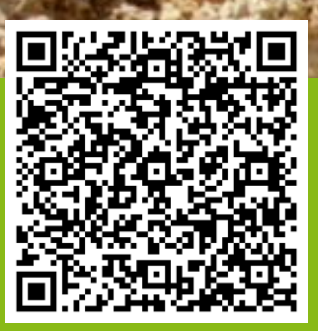

**BERGISCHE UNIVERSITÄT WUPPERTAL** 

**07.05.** 16-18 Uhr Schulpraktika im Ausland

Praxiserfahrung in der Lehre sammeln

MAI

**16.04.** 16-18 Uhr Wege ins Ausland entdecken – Eine Einführung von Dipl.-Psych. Iryna Zavhorodnya (ZSB), Dr. Agnes Bryan (SLI), Iris Leclaire (IC)

**17.04.** 16-18 Uhr PROMOS – Workshop für die Bewerbung

JUNI

Alle Termine und weitere

Informationen auch unter:

#### **KONTAKT: IRIS LECLAIRE (IC)**

[leclaire@uni-wuppertal.de](mailto:leclaire@uni-wuppertal.de)

**03.07.** 16-18 Uhr Betriebspraktikum im Ausland

**10.07.** 16-18 Uhr Schulpraktika im Ausland Praxiserfahrung in der Lehre sammeln